# Package 'colouR'

September 26, 2023

Type Package Title Create Colour Palettes from Images Version 0.1.1 Author Alan Inglis Maintainer Alan Inglis <alan.n.inglis@gmail.com> Description Can take in images in either .jpg, .jpeg, or .png format and creates a colour palette of the most frequent colours used in the image. Also provides some custom colour palettes. License GPL  $(>= 2)$ Encoding UTF-8 Imports ggplot2, dplyr, jpeg, png, grDevices, httr, stats, pixmap RoxygenNote 7.2.3 Suggests knitr, rmarkdown, scales VignetteBuilder knitr NeedsCompilation no Repository CRAN Date/Publication 2023-09-26 14:00:02 UTC

# R topics documented:

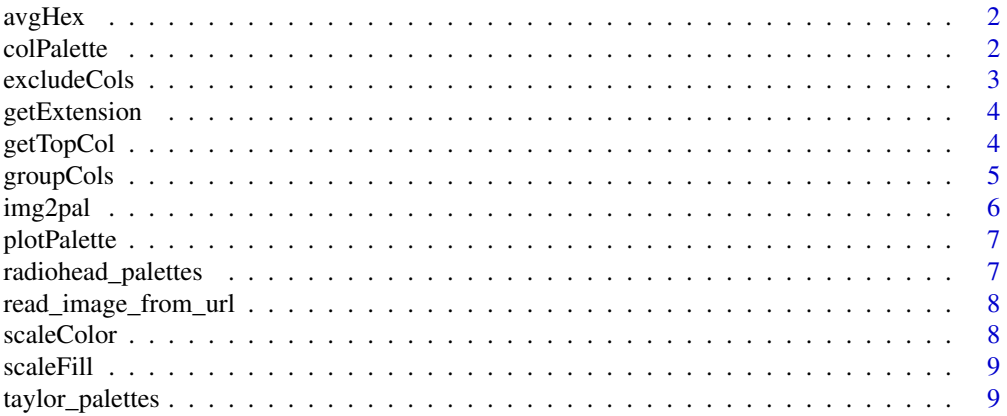

#### <span id="page-1-0"></span> $\blacksquare$

avgHex *avgHex*

#### Description

Average Hex Colors per Group. This function takes a data frame with two columns: one for the hex color values and another for the group labels. It calculates the average color for each group and returns a data frame with the group labels and their corresponding average hex colors.

#### Usage

```
avgHex(df, hex_col, group_col)
```
# Arguments

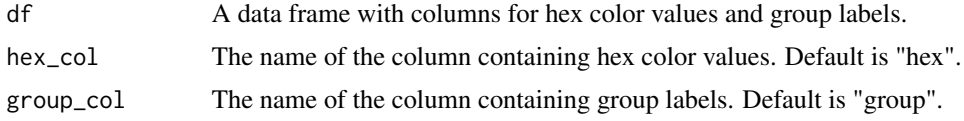

#### Value

A data frame with the group labels and their corresponding average hex colors.

#### Examples

```
df <- data.frame(
 hex = c("#FF0000", "#00FF00", "#0000FF", "#FFFF00", "#FF00FF"),
  group = c(1, 1, 2, 2, 3)\mathcal{L}avgHex(df, hex\_col = "hex", group\_col = "group")
```
colPalette *colPalette*

# Description

Create a Color Palette. This function generates a custom color palette based on the specified 'palette' name. The color palettes are sourced from two predefined lists: 'taylor\_palettes' and 'radiohead\_palettes'.

#### Usage

colPalette(palette)

# <span id="page-2-0"></span>excludeCols 3

# Arguments

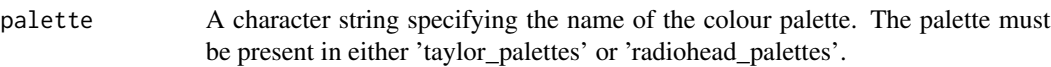

# Value

A colorRampPalette function with the specified colour palette.

# Examples

```
my_palette <- colPalette(palette = "evermore")
colours <- my_palette(5)
print(colors)
```
excludeCols *excludeCols*

# Description

A non-exhaustive list of white and black colour shades. For use when setting exclude = TRUE in the getTopCol function. Setting exclude = TRUE when calling the getTopCol function will exclude the colours form the results.

#### Usage

excludeCols(data, customExclude = NULL)

# Arguments

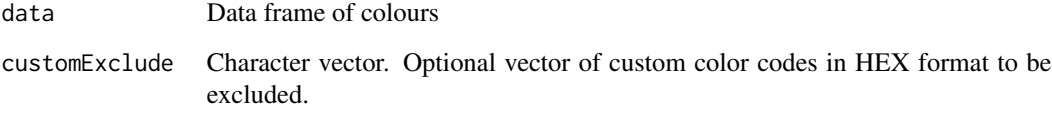

# Value

No return value, called for side effects.

<span id="page-3-0"></span>getExtension *getExtension*

#### Description

Get the file extension of a given file. This function takes a file path as input and returns the file extension without the dot.

#### Usage

getExtension(file)

# Arguments

file A character string containing the file path.

# Value

A character vector containing the file extension without the dot.

#### Examples

```
getExtension("example.txt")
```
getTopCol *getTopCol*

### Description

Get top colors from an image. This function reads an image file, extracts the colors, and returns the top n colors based on their frequency in the image. Optionally, black and white shades can be excluded, and the colors can be grouped and averaged.

#### Usage

```
getTopCol(
 path,
 n = NULL,exclude = TRUE,
  sig = 4,
  avgCols = TRUE,
 n_clusters = 5,
  customExclude = NULL
)
```
# <span id="page-4-0"></span>groupCols 5

#### Arguments

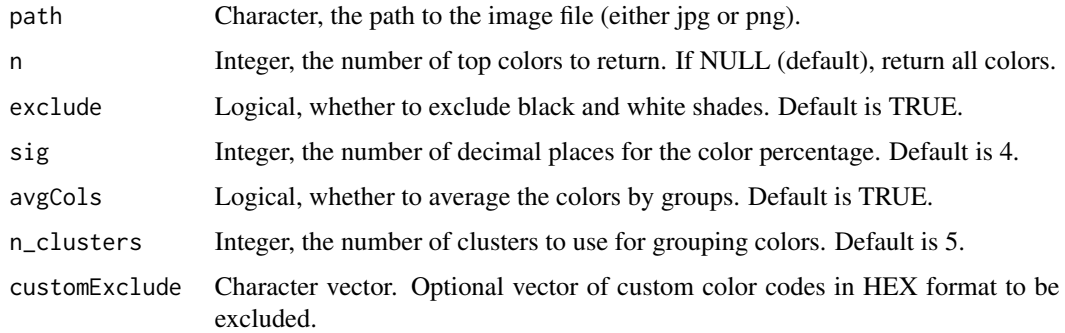

# Value

A data frame with the top colors, their frequency, and percentage in the image.

groupCols *groupCols*

# Description

Group Hex Colors. This function takes a vector of hex color values and groups them using k-means clustering in the RGB color space. It returns a data frame with the original hex colors and their assigned group labels.

# Usage

groupCols(hex\_colors, n\_clusters = 5)

# Arguments

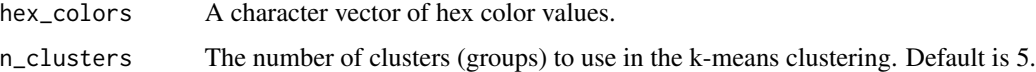

#### Value

A data frame with the original hex colors and their assigned group labels.

#### Examples

```
hex_colors <- c("#FF0000", "#00FF00", "#0000FF", "#FFFF00", "#FF00FF")
groupCols(hex_colors, n_clusters = 2)
```
<span id="page-5-0"></span>

# Description

This function generates a colour palette based on the most prominent colors in an image..

# Usage

```
img2pal(
  path,
  n = NULL,avgCols = FALSE,
  exclude = FALSE,
  n_clusters = NULL,
  customExclude = NULL
\mathcal{L}
```
# Arguments

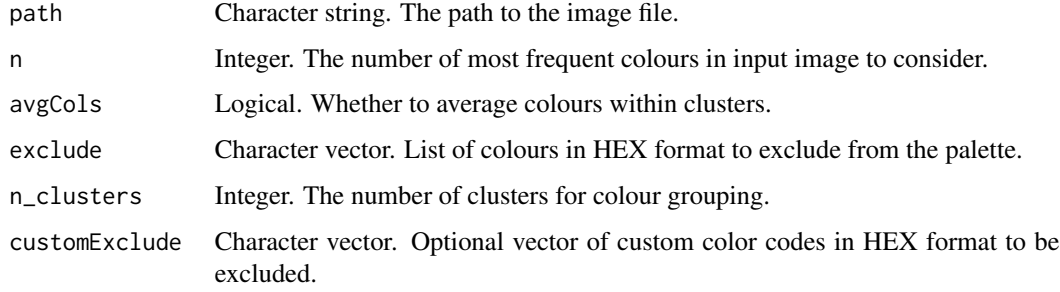

# Value

A colour palette generated from input image.

#### Examples

```
pal<-img2pal(path = "https://raw.githubusercontent.com/AlanInglis/colouR/master/images/bender.png",
             n = 10,
             avgCols = TRUE,
             exclude = TRUE,
             n_clusters = 15,
             customExclude = NULL)
pal
```
<span id="page-6-0"></span>plotPalette *plotPalette*

#### Description

Plot a color palette from a data frame. This function takes a vector of colours or a data frame with a column of colors and plots the colors as a color palette.

#### Usage

```
plotPalette(df, color_col)
```
# Arguments

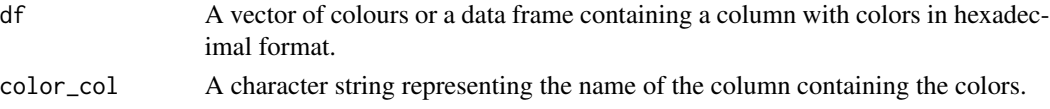

# Value

A ggplot2 plot object displaying the color palette.

# Examples

```
# Create a sample data frame with colors
colors_df <- data.frame(
  color = c("#FF0000", "#00FF00", "#0000FF", "#FFFF00", "#FF00FF")
\lambda# Plot the color palette with default bar height
plotPalette(colors_df, "color")
```
radiohead\_palettes *list of radiohead colour palettes*

#### Description

list of radiohead colour palettes

#### Usage

```
radiohead_palettes
```
# Format

An object of class list of length 9.

<span id="page-7-0"></span>read\_image\_from\_url *read\_image\_from\_url*

#### Description

Read either a PNG or JPG file from a URL. This function reads an image file (PNG or JPG) from a URL and returns the image data.

#### Usage

```
read_image_from_url(path)
```
#### Arguments

path A character string representing the URL of the image file.

#### Value

An object containing the image data. If the image is a JPG, the object will be of class "array". If the image is a PNG, the object will be of class "matrix".

scaleColor *scaleColor*

#### Description

Create a Custom Color Scale for ggplot2. This function creates a custom color scale for ggplot2 plots based on the specified 'palette' name. The color palettes are sourced from two predefined lists: 'taylor\_palettes' and 'radiohead\_palettes'. The function can create either a discrete or continuous color scale, depending on the 'discrete' parameter. Additional arguments passed to the function are forwarded to the corresponding ggplot2 scale function.

#### Usage

```
scaleColor(palette = "pabloHoney", discrete = TRUE, ...)
```
#### Arguments

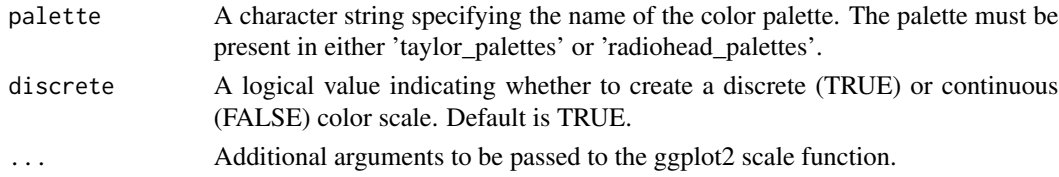

# Value

A ggplot2 colour scale based on the specified color palette.

<span id="page-8-0"></span>scaleFill *scaleFill*

# Description

Create a Custom Fill Scale for ggplot2. This function creates a custom fill scale for ggplot2 plots based on the specified 'palette' name. The color palettes are sourced from two predefined lists: 'taylor\_palettes' and 'radiohead\_palettes'. The function can create either a discrete or continuous fill scale, depending on the 'discrete' parameter. Additional arguments passed to the function are forwarded to the corresponding ggplot2 scale function.

### Usage

```
scaleFill(palette, discrete = TRUE, ...)
```
# Arguments

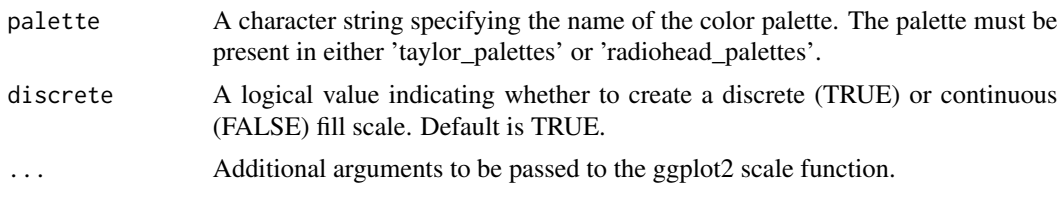

# Value

A ggplot2 fill scale based on the specified color palette.

taylor\_palettes *list of Taylor swift colour palettes*

### Description

list of Taylor swift colour palettes

#### Usage

```
taylor_palettes
```
#### Format

An object of class list of length 10.

# <span id="page-9-0"></span>Index

∗ datasets radiohead\_palettes, [7](#page-6-0) taylor\_palettes, [9](#page-8-0) avgHex, [2](#page-1-0) colPalette, [2](#page-1-0) excludeCols, [3](#page-2-0) getExtension, [4](#page-3-0) getTopCol, [4](#page-3-0) groupCols, [5](#page-4-0) img2pal, [6](#page-5-0) plotPalette, [7](#page-6-0) radiohead\_palettes, [7](#page-6-0) read\_image\_from\_url, [8](#page-7-0) scaleColor, [8](#page-7-0) scaleFill, [9](#page-8-0)

taylor\_palettes, [9](#page-8-0)